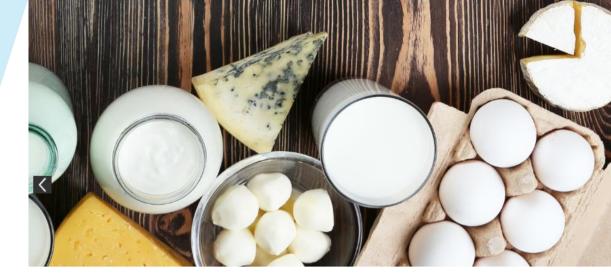

## IO4.<u>CONNECTION</u> TO DAIRY INDUSTRY

## A1: TOOL KIT TO EFFICIENTLY USE THE PLATFORM

## vative Dairy Science

Training courses

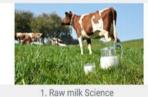

overview

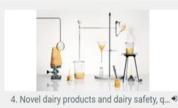

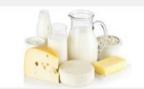

2. Milk and dairy products processing fun... \*

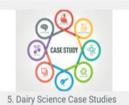

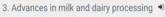

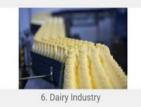

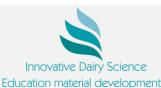

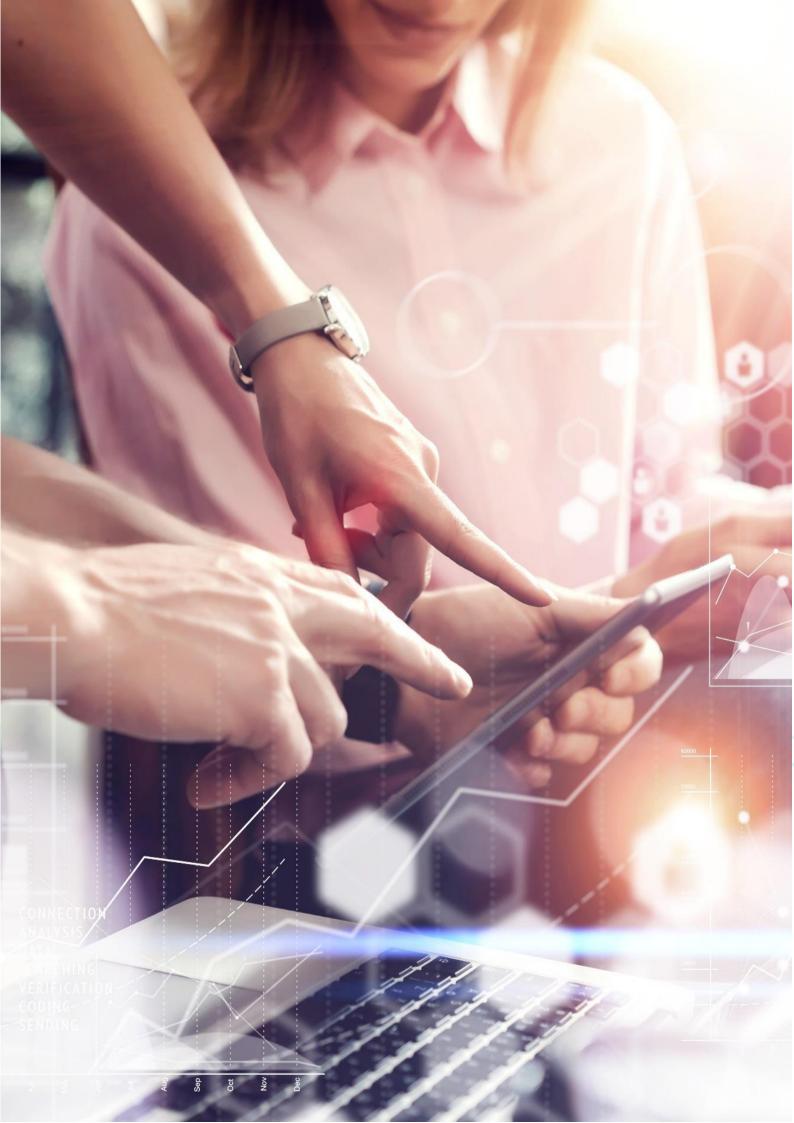

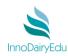

Contents

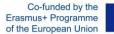

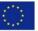

| 1. Introduction3                                    |
|-----------------------------------------------------|
| 1.1. Description of the project                     |
| 1.2. General description of the e-learning platform |
| 2. E- Learning Platform Access4                     |
| 2.1. Required tools to use the web platform 4       |
| 2.2. InnoDairyEdu Course Platform Access 5          |
| 3. Login-Signup Operations6                         |
| 3.1. Login 6                                        |
| 3.2. Signup                                         |
| 4. Homepage9                                        |
| 5. Training Manuals11                               |
| 5.1. Lab Manual 11                                  |
| 5.2. Learning Manual 12                             |
| 6. Training Courses13                               |
| 7. Forum15                                          |
|                                                     |

Education material development

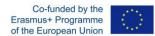

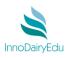

## 1. Introduction

### **1.1. Description of the project**

The dairy industry is one of the most important components of the world food system, and is constantly undergoing changes. Currently processes of change are being driven by a wide range of forces including shifts to the regulatory environment for dairy production and trade, technological changes to the production of milk and dairy products, rapidly shifting consumption trends, and the restructuring of transnational corporate strategies. **InnoDairyEdu** comes as a result of the common need of Higher Education Institutes to provide up to date knowledge and skills in Dairy Science.

The main objective of **InnoDairyEdu** is to provide Food Scientists with the skills required by the labour market and the economy, while allowing them to play an active role in society and achieve personal fulfilment.

The general objectives of **InnoDairyEdu** are to promote European cooperation in education and training, to use innovative practices in education by the strategic use of Information and Communication Technologies (ICT) and open educational resources (OER), to create sustainable links between academia and the dairy industry and to assist the strategic development, quality and internationalisation of the participating Higher Education Institutions. More specifically, **InnoDairyEdu**:

- 1. Evaluate the training needs in Dairy Science in European Higher Education Organizations.
- 2. Develop innovative education training materials for EU Universities focusing on Products, Processes, Quality, Safety & Entrepreneurship of the Dairy Sector.
- 3. Digitalize the education material to be developed.
- Use ICTs and OER to ensure wider accessibility to knowledge, by developing an interactive MOOC online platform with all the material produced to be uploaded.
- 5. Pilot test and evaluate the Dairy Science platform with all education material to be developed.
- 6. Translate part of the educational material at all the languages of the partnership (Greek, Italian, Spanish and Polish) and English in order to be wider accessible.
- 7. Create a sustainable link among academia and dairy industry, by using ICTs and OER emphasising on entrepreneurship issues.
- 8. Disseminate the project's results to the academia and the dairy industry.

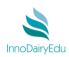

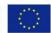

### **1.2. General description of the e-learning platform**

**InnoDairyEdu** platform has been developed in order to share with stakeholders (students, academics, professionals and industry) an holistic approach on Dairy Science Education. The material developed is structured in training courses, manuals and interaction channels with dairy industry. The platform employs open educational resources and the latest information and communication technologies in order to provide a user friendly approach on both basic and advanced information on Dairy Science. The concept of the material developed is focused on products, processes, quality, safety & entrepreneurship in the dairy sector. The successful completion of all available Courses under **InnoDairyEdu** may provide 10 ECTS.

## 2. E- Learning Platform Access

### 2.1. Required tools to use the web platform

What does the user need to make the best use of the web platform utilities? What the users need make the best of this website are:

- ✓ Basic Internet knowledge.
- ✓ Internet access.
- ✓ Email account.
- Software recommended:
- Microsoft Office.
  - Acrobat Reader<sup>1</sup>. Application software to create, manipulate, print and manage files in Portable Document Format (PDF).
  - Winzip/Winrar<sup>2</sup>. It can create archives in RAR or ZIP file formats and unpack numerous archive file formats.

<sup>&</sup>lt;sup>1</sup> Acrobat reader: <u>https://www.adobe.com/downloads.html</u>

<sup>&</sup>lt;sup>2</sup> Winrar: <u>http://www.win-rar.com/download.html</u> Winzip: <u>http://www.winzip.com/win/en/downwz.html</u>

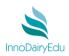

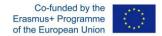

## 2.2. InnoDairyEdu Course Platform Access

To access to the Platform you must access to the following url from a browser in a personal computer or a mobile device (tablet or smartphone):

|                              | http://innodairyedu.eu/moodle/                                                                                                    |                                                |
|------------------------------|----------------------------------------------------------------------------------------------------|------------------------------------------------|
| InnoDairyEdu Course Platform |                                                                                                    | teen<br>Ø                                      |
| Jenner or •                  |                                                                                                    |                                                |
|                              |                                                                                                    |                                                |
|                              |                                                                                                    | 4. Nevigetion                                  |
| into                         | tersfanglingstem hat ber deniget nicht in den schreiten sachen, anderen, preisinnel, erf nichtig er felste, optisch in fang in felste, princh in das Gerer Galvan. The namel deniget is sociared in an<br>annen, mach der fensalen menne sich der jeden mehrt geste staatsvere einem alle felse anderen eine deniget ander<br>anderen werden mehrt geste eine staatsvere der staatsvere einen alle felse anderen eine eine staatsvere eine sociale eine staatsvere der staatsvere eine staatsvere eine staatsvere ei | T Shitigi<br>Øguanaunnen<br>reg i Sanne<br>lan |
| INFOGRAPHIC *                |                                                                                                    |                                                |
| Manuals                      |                                                                                                    | ×                                              |
| {\}                          | $(\mathfrak{F})$                                                                                                    |                                                |
| LAB MANUAL 4                 | LEMININ MANUAL .                                                                                                    |                                                |
| Training courses             |                                                                                                    |                                                |
| <b>Harter</b>                |                                                                                                    |                                                |

## Education material development

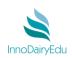

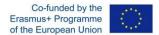

## Also, you can access directly through the InnoDairyEdu webpage:

## http://innodairyedu.eu/index.php/e-platform-mooc/

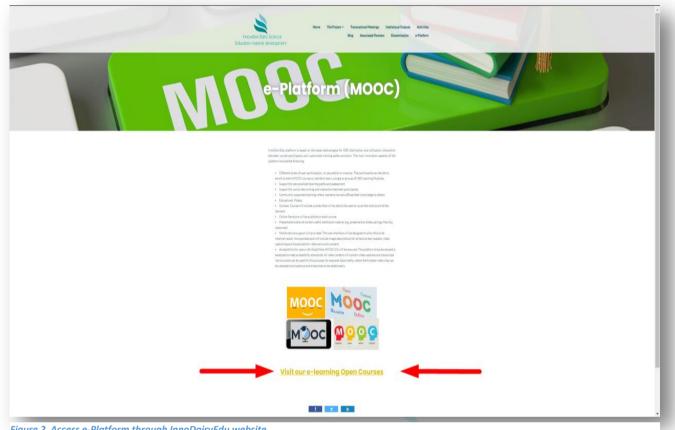

#### Figure 2 Access e-Platform through InnoDairyEdu website

## 3. Login-Signup Operations

## 3.1. Login

a. If you are a registered user and have your own account, once you have visited the InnoDairyEdu e-platform click the button Login at the upper-right corner of the homepage.

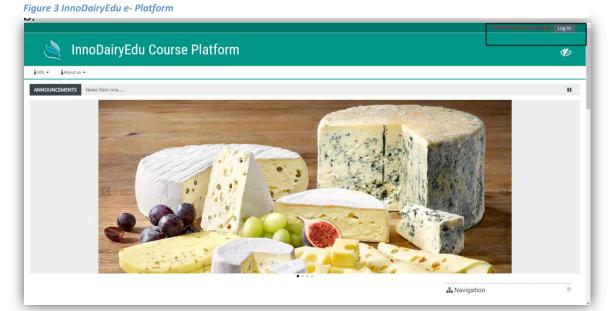

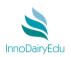

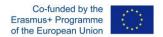

You will access to the login screen where you must put your credentials: username and your password.

If you don't remember your password, you can request a new password using the Forgot Password screen by clicking on button Forgotten your username or password? . You can also **log in as a guest** having though some restrictions accessing the educational material of the platform.

| i About us ▼      |                                                                                                    |  |
|-------------------|----------------------------------------------------------------------------------------------------|--|
| og in to the site |                                                                                                    |  |
|                   | Username       Forgotten your username or password?       2         Password       Cookies must be enabled in your browser         Remember username       Some courses may allow guest access         Log in       Log in as a guest         Is this your first time here?         For full access to this site, you first need to create an account.         Create rew account |  |
|                   | Co-funded by the<br>Erasmus+ Programme<br>of the European Union                                                                                                    |  |

After you request a new password you will receive a confirmation email asking you to follow a link to create new password.

| InnoDairyEdu Course Platform: Password reset request<br>Admin istrator (via InnoDairyEduMOOC) < noreply@innodairyedu.eu>                                                                                                    | cience |
|----------------------------------------------------------------------------------------------------|--------|
| Hield Hield Hield Hield Hardward Hardward Hardwa |        |
| http://innodairyedu.eu/moodle/login/forgot_password.php?token=l0ochEFLnAITvRWCyfvziXXhgUWQ8L22<br>(This link is valid for 30 minutes from the time this reset was first<br>requested)                                                                                                    |        |
| If this password reset was not requested by you, no action is needed.<br>If you need help, please contact the site administrator,                                                                                                    |        |
| Admin User                                                                                                    |        |
|                                                                                                    |        |
|                                                                                                    |        |
|                                                                                                    |        |
|                                                                                                    |        |
| Y                                                                                                    |        |

Figure 5 InnoDairyEdu e Platform- Password Reset request

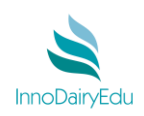

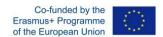

## 3.2. Signup

To create an account to access the **InnoDairyEdu**-platform is quite simple and easy! First open the following link in a new browser: <u>http://innodairyedu.eu/moodle/login/index.php</u>.

Alternatively you can go to the homepage <u>http://innodairyedu.eu/moodle/</u> and click on the Log In button at the upper-right corner of the homepage as it was shown previously in Login steps.

As you are in Login page click the

button as it is shown below.

| Info 👻 🛔 About us 👻                  |                                                                                                    |             |
|--------------------------------------|----------------------------------------------------------------------------------------------------|-------------|
| 🖀 > Log in to the site               |                                                                                                    |             |
|                                      |                                                                                                    |             |
|                                      | Username Forgotten your username or password?                                                                                                    |             |
|                                      | Cookies must be enabled in your browser Password                                                                                                    |             |
|                                      | Remember username     Some courses may allow guest access                                                                                                    |             |
|                                      | Log in Log in as a guest                                                                                                    |             |
|                                      | Is this your first time here?                                                                                                    |             |
|                                      | For full access to this site, you first need to create an account.                                                                                                    |             |
|                                      | Create new account                                                                                                    |             |
|                                      | Co-funded by the                                                                                                    | _           |
|                                      | Erasmus+ Programme<br>of the European Union                                                                                                    |             |
| <u>p://innodai</u>                   | edirected to registration page, also accessible from mo<br>yedu.eu/moodle/login/signup.php? Fill out and enter th<br>nake sure your email address is valid) and hit button                                                                                                    |             |
| <u>ttp://innodai</u><br>formation (n | cyedu.eu/moodle/login/signup.php? Fill out and enter the nake sure your email address is valid) and hit button                                                                                                    | e requested |
| nttp://innodai                       | ryedu.eu/moodle/login/signup.php? Fill out and enter th<br>nake sure your email address is valid) and hit button<br>InnoDairyEdu Course Platform                                                                                                    | e requested |
| nttp://innodai                       | cyedu.eu/moodle/login/signup.php? Fill out and enter the nake sure your email address is valid) and hit button                                                                                                    | e requested |
| nttp://innodai                       | cyedu.eu/moodle/login/signup.php?       Fill out and enter the creater the nake sure your email address is valid) and hit button         InnoDairyEdu Course Platform       InnoDairyEdu Course Platform         New account       *Collapse all                                                                                                    | e requested |
| nttp://innodai                       | yedu.eu/moodle/login/signup.php? Fill out and enter the nake sure your email address is valid) and hit button Create InnoDairyEdu Course Platform New account Collapse all Username The password The password Username and password Username and p                                                                                                    | e requested |
| nttp://innodai                       | Create<br>And And And And And And And And And And                                                                                                    | e requested |
| nttp://innodai                       | create<br>create<br>create | e requested |
| nttp://innodai                       | create<br>cyedu.eu/moodle/login/signup.php? Fill out and enter the<br>nake sure your email address is valid) and hit button<br>InnoDairyEdu Course Platform<br>New account<br>* Choose your username and password<br>Username •<br>The password •<br>Password •<br>Pass                                                                                                    | e requested |
| ttp://innodai<br>nformation (n       | create<br>create<br>create | e requested |
| ttp://innodai                        | create<br>create<br>create | e requested |
| nttp://innodai                       | cycedu.eu/moodle/login/signup.php? Fill out and enter the make sure your email address is valid) and hit button Create InnoDairyEdu Course Platform New account Collapse all Collapse all C                                                                                                    | e requested |
| ttp://innodai<br>formation (n        | create<br>create<br>create | e requested |

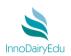

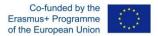

You will receive a confirmation email that will redirect you to a web page in order to confirm your account:

| new account has been requested at 'InnoDairyEdu Course Platform'<br>sing your email address.                                                                                                    |  |
|----------------------------------------------------------------------------------------------------|--|
| o confirm your new account, please go to this web address:                                                                                                    |  |
| $ttp://innodairyedu.eu/moodle/login/confirm.php?data=YdnWau9kOYPD9iu/zarkanelas_login/confirm.php?data=YdnWau9kOYPD9iu/zarkanelas_login/confirm.php?data=YdnWau9kOYPD9iu/confirm.php?data=YdnWau9kOYPD9iu/confirm.php?data=YdnWau9kOYPD9iu9kOYPD9iu/c$ |  |
| n most mail programs, this should appear as a blue link<br>hich you can just click on. If that doesn't work,<br>nen cut and paste the address into the address<br>ne at the top of your web browser window.                                                                                                    |  |
| f you need help, please contact the site administrator,                                                                                                    |  |
| .dmin User                                                                                                    |  |
|                                                                                                    |  |
|                                                                                                    |  |
|                                                                                                    |  |
|                                                                                                    |  |
|                                                                                                    |  |
|                                                                                                    |  |
|                                                                                                    |  |
|                                                                                                    |  |
|                                                                                                    |  |
|                                                                                                    |  |
|                                                                                                    |  |

## 4. Homepage

Before you Log in or Register you can have access in the Menu having the chance to get familiar with:

- \* The Objectives of the Project.
- \* The Website of the InnoDairyEdu EU Project.
- \* The guidelines how to use the platform (the present handbook is uploaded there as well).
- The InnoDairuEdu Consortium and Associated partners (Dairy Industries from 5 countries)

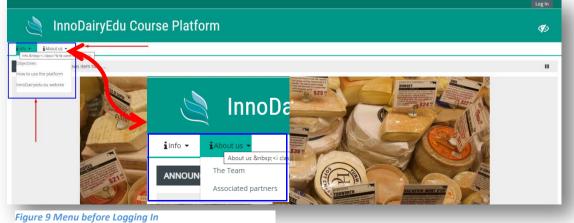

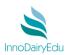

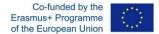

After you log in you are redirected to the Homepage. The Menu consists of:

- > Home button.
- Training Manuals button including:
  - Learning Manual submenu.
  - Lab Manual submenu.
- Forum Button which includes the main topics, Mentoring, Enrepreneurship and Dairy Science.
- > About us button including (as it was mentioned previously).
  - The Team.
  - Associated Partners.

Additionally the registered user has the ability: *a*) to view all the Announcements that are published by the administrators, *b*) to edit his profile and the preferences, *c*) check his grades and the timeline of the courses and *d*) review the calendar.

Also, by clicking these buttons one can view possible notifications and messages from other users or the administrators.

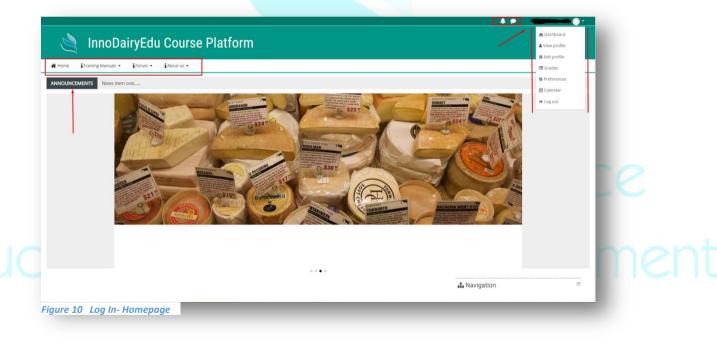

Below the main pictures of the homepage a registered user can see in tiles and visit all the basic sections of the e- Platform. At the right there is a site map- a navigation "tree" that the user can hide it by clicking the "eye" icon in the upper right and the bottom left of the e- Platform.

In order to understand the structure of the platform, it is important to read the **Introduction** and **Download** the **Infographic** before taking a tour in the Platform.

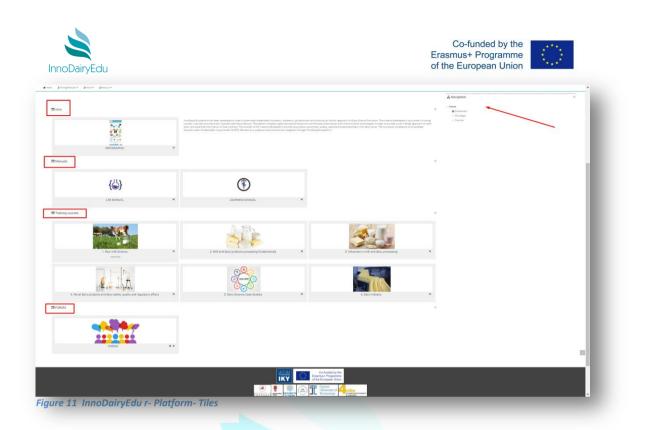

## 5. Training Manuals

### 5.1. Lab Manual

In the Lab manual section you can click and download in pdf format the InnoDairyEdu Laboratory Manual. You can also review the published announcements from the administrators. At the right clicking "Expand all" the Laboratory manuals from each course will be appeared. You can download the Lab Manuals from each Course and each Training subject separately.

| LAB MANUAL                                                                    | ۲                           |
|-------------------------------------------------------------------------------|-----------------------------|
| 🐗 Home 🏽 İlrin 🔹 İlTraining Manuals 👻 İlForum 🔹 İlAbout us 🕶                  | 0 -                         |
| 番→ Courses → Manuals → LAB MANUAL                                             |                             |
| Attention: General and Specific Laboratory Safety Rules to be always followed |                             |
| 🙆 InnoDairyEdu Laboratory Manual 🛛 🛶 🛶                                        |                             |
| Announcements                                                                 |                             |
|                                                                               | ► Expand all                |
| <ul> <li>Course 1</li> </ul>                                                  |                             |
|                                                                               | Files: 5<br>Progress: 0 / 5 |
| <ul> <li>Course 2</li> </ul>                                                  |                             |
|                                                                               | Files: 5<br>Progress: 0 / 5 |
| <ul> <li>Course 3</li> </ul>                                                  |                             |
| , course 5                                                                    | Files: S                    |
|                                                                               | Progress: 0 / 5             |
| <ul> <li>Course 4</li> </ul>                                                  | Files: 4 Folder: 1          |

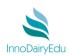

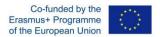

In Course 4 you can access and download 4.4. Research & Development- Dairy Entrepreneurship regarding a product presentation & innovative characteristics of the product case study YESS project submitted by the Food Technology Department, TEI of Thessaly in the ECOTROPHELIA 2018 (*National competition for new innovative food products development*).

| LA            | B MANUAL                                                                                                  |
|---------------|----------------------------------------------------------------------------------------------------|
| 倄 Home        | info → iTraining Manuals → iForum → iAbout us →                                                           |
| <b>☆</b> > Co | ourses > Manuals > LAB MANUAL > Course 4 > 4.4 Research & Development- Dairy Entrepreneur                 |
| 4.4           | Research & Development- Dairy Entrepreneurship<br>4.4.1 SUPPLEMENT.pdf<br>4.4.9 SUPPLEMENT.pdf<br>4.4.pdf |
|               | load folder                                                                                               |

#### 5.2. Learning Manual

In Learning Manual submenu registered users can download in pdf format the full Learning Manual in English and in the languages of the participating countries (Greek, Spanish, Italian and Polish). Also they can study on site the InnoDairyEdu Learning Manual and the Learning Manual of the four (4) Courses.

| LEARNING MA                                                                | NUAL                                                            | •     |
|----------------------------------------------------------------------------|-----------------------------------------------------------------|-------|
| n Home info → iTraining Man                                                | ais • iForum • iAboutus •                                       | 0.    |
| 🖀 > Courses > Manuals > LEARN                                              | NG MANUAL                                                       |       |
| InnoDairyEdu Learning M                                                    |                                                                 | • mer |
| Learning Manual Course     Learning Manual Course                          |                                                                 |       |
| <ul> <li>Learning Manual Course</li> <li>Learning Manual Course</li> </ul> |                                                                 | 8     |
| Downloadable Full Learni                                                   |                                                                 |       |
| Download in different lar                                                  | guages 🔟                                                        |       |
|                                                                            | Co-funded by the<br>Erramuse Programme<br>of the European Union |       |
|                                                                            |                                                                 |       |

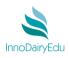

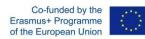

## 6. Training Courses

| 1. Raw milk Science +9<br>overview            | 2. Milk and dairy products processing fun •)                                                     | 3. Advances in milk and dairy processing 🔹 |
|-----------------------------------------------|--------------------------------------------------------------------------------------------------|--------------------------------------------|
|                                               | CASE STUDY (R)<br>(CASE STUDY (R)<br>(R)<br>(R)<br>(R)<br>(R)<br>(R)<br>(R)<br>(R)<br>(R)<br>(R) |                                            |
| 4. Novel dairy products and dairy safety, q 🖲 | 5. Dairy Science Case Studies 🔹 🔍                                                                | 6. Dairy Industry 🔹                        |

By choosing one of the courses you will be directed to the page of each course. Taking as example the 1<sup>st</sup> Course, each course contains:

| Learning Manual                                                                                                    |                        |
|----------------------------------------------------------------------------------------------------|------------------------|
| Infographic                                                                                                    |                        |
| Announcements                                                                                                    |                        |
|                                                                                                    |                        |
| <ul> <li>Course Laboratory Manual</li> <li>Paboratory Manual Course 1</li> </ul>                                                                                                    |                        |
|                                                                                                    |                        |
| <ul> <li>Multimedia Resources</li> <li>InnoDairyEdu multimedia</li> </ul>                                                                                                    |                        |
|                                                                                                    |                        |
|                                                                                                    |                        |
| References / Further Reading                                                                                                    |                        |
| Bibliography                                                                                                    |                        |
| Figure 16 Training Courses Contents                                                                                                    |                        |
| Each Training Subject contai                                                                                                    | instarial davelopment  |
| 1.1 Milk Synthesis and Production<br>1.1.1. Dairy Livestock                                                                                                    | material development   |
| 1.1 Milk Synthesis and Production<br>1.1.1. Dairy Livestock                                                                                                    | naterial developmen    |
| 1.1 Milk Synthesis and Production<br>1.1.1. Dairy Livestock<br>1.1.2. Milk biosynthesis                                                                                                    | nsiaterial development |
| 1.1 Milk Synthesis and Production<br>1.1.1. Dairy Livestock<br>1.1.2. Milk biosynthesis<br>1.1.3. Milking                                                                                                    | naterial developmen    |
| 1.1 Milk Synthesis and Production<br>1.1.1. Dairy Livestock<br>1.1.2. Milk biosynthesis<br>1.1.3. Milking<br>1.1.4. Collection and Storage                                                                                                    |                        |
| 1.1 Milk Synthesis and Production<br>1.1.1. Dairy Livestock<br>1.1.2. Milk biosynthesis<br>1.1.3. Milking<br>1.1.4. Collection and Storage<br>Download Training Subject 1.1 in different language                                                                                   |                        |
| <ol> <li>1.1 Milk Synthesis and Production</li> <li>1.1.1. Dairy Livestock</li> <li>1.1.2. Milk biosynthesis</li> <li>1.1.3. Milking</li> <li>1.1.4. Collection and Storage</li> <li>Download Training Subject 1.1 in different language</li> <li>Lab Manual</li> </ol>             |                        |
| Each Training Subject contain<br>1.1 Milk Synthesis and Production<br>1.1.1. Dairy Livestock<br>1.1.2. Milk biosynthesis<br>1.1.3. Milking<br>1.1.4. Collection and Storage<br>Download Training Subject 1.1 in different language<br>Lab Manual<br>Assessment<br>Take Home Message |                        |

If you choose the assessment before enrolling the course you will get the message:

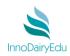

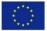

|                                                                      | You need to en                    | rol in this course before you can attempt this quiz                                                                                                    |                                                                    |
|----------------------------------------------------------------------|-----------------------------------|----------------------------------------------------------------------------------------------------|--------------------------------------------------------------------|
|                                                                      |                                   | Continue                                                                                                    |                                                                    |
| Figure 19 Assessment                                                 | Message                           |                                                                                                    |                                                                    |
| ourse 1 General Overview                                             |                                   |                                                                                                    |                                                                    |
|                                                                      |                                   | of dairy animal, breed, age and diet, along with the trage of lactation, farming system, physical environment and season influence the milk quality charact<br>to the chemical and microbiological profile of raw milk, while it finally concludes on raw milk attributes and perspective on dairy processing, quality and |                                                                    |
| Learning Manual                                                      |                                   |                                                                                                    | S                                                                  |
| Infographic                                                          |                                   |                                                                                                    |                                                                    |
| Announcements                                                        |                                   |                                                                                                    | Expand all                                                         |
| 1.1 Milk Synthesis and Production                                    |                                   |                                                                                                    | <ul> <li>Expand as</li> </ul>                                      |
|                                                                      |                                   |                                                                                                    | SCORM packages: 4 Folder: 1 URL: 1 Quiz: 1 Page:<br>Progress: 0 /: |
| 1.2 Raw Milk Chemical Profile                                        |                                   |                                                                                                    |                                                                    |
|                                                                      |                                   |                                                                                                    | SCORM packages: 4 Folder: 1 URL: 1 Quiz: 1 Page:<br>Progress: 0 /  |
| 1.3 Raw milk Microbiological Profile                                 |                                   |                                                                                                    |                                                                    |
|                                                                      |                                   |                                                                                                    | SCORM packages: 4 Folder: 1 URL: 1 Quiz: 1 Page:<br>Progress: 07   |
| 1.4 Raw Milk Hygiene, Safety and Quality                             |                                   |                                                                                                    |                                                                    |
|                                                                      |                                   |                                                                                                    | SCORM packages: 3 Folder: 1 URL: 1 Quiz: 1 Page:<br>Progress: 0 /  |
| Course Laboratory Manual                                             |                                   |                                                                                                    | URL                                                                |
|                                                                      |                                   |                                                                                                    | Progress: 0 /                                                      |
| Multimedia Resources                                                 |                                   |                                                                                                    | Pages:                                                             |
|                                                                      |                                   |                                                                                                    | Progress: 0 /                                                      |
| References / Further Reading                                         |                                   |                                                                                                    |                                                                    |
| gure 18 Training Courses Po                                          | ige                               |                                                                                                    |                                                                    |
| In Training Course                                                   |                                   | Case Studies" the structure of the source differen                                                                                                    |                                                                    |
| in Training Cours                                                    | e 5 Dairy Science                 | Case Studies" the structure of the course differs.                                                                                                    |                                                                    |
|                                                                      |                                   |                                                                                                    |                                                                    |
| <ul> <li>Case Study 1: Raw milk reg</li> <li>Introduction</li> </ul> | ception at the dairy industry     |                                                                                                    |                                                                    |
| Aim                                                                  |                                   | er cultures management in PDO/non- PDO cheeses                                                                                                    |                                                                    |
| Required Reading                                                     | Introduction                      | <ul> <li>Case Study 3: Development of an Innovative Whey-Based Product</li> </ul>                                                                                                    |                                                                    |
|                                                                      | Aim                               |                                                                                                    |                                                                    |
| Kep Case Study 1                                                     | Required Reading                  | e Introduction                                                                                                    |                                                                    |
| Case Study 1                                                         | Required Reading     Case Study 2 |                                                                                                    |                                                                    |

In Training Course 6 "Dairy Industry" you will find five (5) Entrepreneurial Case Studies from each country

Operation of the second second sec Take home message

> Intro 🗐 Aim Required Reading нэ Case Study 4 Take home message

Case Study 4: Campylobacteriosis cases through consumption of raw milk

Figure 20 Dairy Science Case Studies

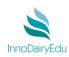

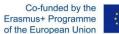

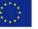

## 6. Dairy Industry

| Your progress 📀                   |            |     |  |  |  |
|-----------------------------------|------------|-----|--|--|--|
| Announcements                     |            |     |  |  |  |
| 🔗 Forum                           |            |     |  |  |  |
| Entrepreneursh                    | p case stu | udy |  |  |  |
| 😑 Cyprus                          | )          |     |  |  |  |
| 1 Not attempted                   |            |     |  |  |  |
| 😑 Greece                          |            |     |  |  |  |
| 1 Not attempted                   |            |     |  |  |  |
| 😑 Italy                           |            |     |  |  |  |
| 1 Not attempted                   |            |     |  |  |  |
| 😑 Poland                          |            |     |  |  |  |
| <ol> <li>Not attempted</li> </ol> |            |     |  |  |  |
| 📻 Spain                           |            |     |  |  |  |
| Not attempted                     | ļ          |     |  |  |  |
| Jseful resource                   | S          |     |  |  |  |
| Franslated Mat                    | arial      |     |  |  |  |

## 7. Forum

When you enter the Forum and if you wish to start a Topic or to participate in a conversation, you have to subscribe in the Forum. FORUM

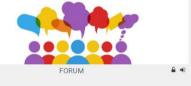

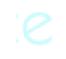

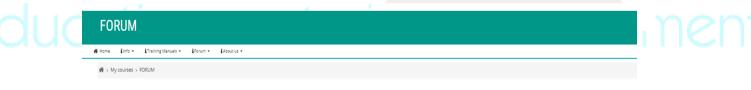

An open forum for chatting about anything you want to

#### Figure 23 Forum Subscription

If you do so, you will receive an email welcoming to the Forum and suggesting you to edit your profile where you can describe your background, your interests, upload a picture or other files or add more data about yourself (phone number, address, social media, webpage etc.).

| Welcom               | e to FORUM                                                                                                    |
|----------------------|----------------------------------------------------------------------------------------------------|
| Gr_InnoD             | airy Manager (via InnoDairyEduMOOC) <noreply@innodairyedu.eu></noreply@innodairyedu.eu>                                                               |
| Απεσταλμένα<br>Προς: | Πεμ.4(2)2021 8:21 μμ                                                                                                    |
|                      |                                                                                                    |
| Welcom               | to FORUM!                                                                                                    |
|                      |                                                                                                    |
| If you ha            | we not done so already, you should edit your profile page so that we can learn more about you:                                                        |
| -                    | we not done so already, you should edit your profile page so that we can learn more about you:<br>oodairwedia.eu/moodle/user/view.php?id=49&course=10 |
| -                    | ve not done so already, you should edit your profile page so that we can learn more about you:<br>ordairveda eu moodleisen view php?id=19&course=10   |

Figure 22 Email Forum Subscription

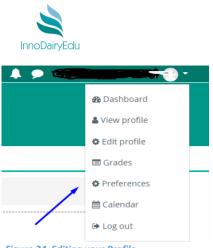

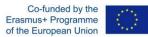

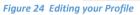

Since you are subscribed in the **Forum** you can add a Discussion Topic having two choices. The first is to fill out the *Subject* and the *Message* you want to discuss about and to post it on the **Forum**.

| *  | Mome info - iTraining Manuals - iForum - iAbout us -                                                                                         |                                                                                             |
|----|----------------------------------------------------------------------------------------------------|---------------------------------------------------------------------------------------------|
|    | ∰ > My courses → FORUM                                                                                                    |                                                                                             |
|    | An open forum for chatting about anything you want to                                                                                        |                                                                                             |
|    | Add a new discussion topic                                                                                                    | Limadoor Re Fran this Euran                                                                 |
|    | Test discussiion topic 1<br>by Admin Istrator - Friday, 22 January 2021, 5:46 PM                                                             |                                                                                             |
|    | This is a test discussion topic.<br>This is a test discussion topic.<br>This is a test discussion topic.<br>This is a test discussion topic. | FORUM  Frome Entry + Entering Manuals + Entry + Encounty +  # > My counters > FORUM         |
|    | (Edited by Anthony Karageorgos - original submission Friday, 22 January 2021, 5:46 PM) Tags: Business Models Werning                         | An open forum for chatting about anything you want to                                       |
| JC | ation mat                                                                                                    | Add a new docusion ingo:<br>Subject @<br>Message @<br>1 A * B / III III % % (2) (2) (2) (2) |
|    |                                                                                                    |                                                                                             |
|    |                                                                                                    |                                                                                             |
|    |                                                                                                    | Post to forum Constr. Advanced                                                              |

The second is to press "Advanced" button before you post your message. In this section you have the chance to upload files up to 80mb, but the most important is that you can add Tags such as "Dairy Science, Mentoring, Business Models, SWOT,

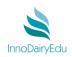

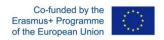

Marketing Strategy/ Marketing tools, Sales strategies/Export strategies, Production methods (infrastructure/ equipment). The Tags are really important not only for defining the subject of the topic inviting the appropriate registered users to participate in the discussion, but also because Tags are added in your site of interests.

| Social forum                                                                                                |                                                                                                    |                                               |                                      |                                                                                                    |
|----------------------------------------------------------------------------------------------------|----------------------------------------------------------------------------------------------------|-----------------------------------------------|--------------------------------------|----------------------------------------------------------------------------------------------------|
| An open for um for chett                                                                                    | ing about anything you want to                                                                                                    |                                               |                                      |                                                                                                    |
|                                                                                                    |                                                                                                    |                                               |                                      | Collapse all                                                                                                    |
| <ul> <li>Your new discussion topi</li> </ul>                                                                | éc<br>subjeti 🕸                                                                                                    |                                               |                                      |                                                                                                    |
|                                                                                                    |                                                                                                    |                                               |                                      | _                                                                                                    |
|                                                                                                    | Annapr 🔍 🔍 A.* B Z 🗏 🗏 % %                                                                                                    |                                               |                                      |                                                                                                    |
| ·                                                                                                    |                                                                                                    |                                               |                                      |                                                                                                    |
|                                                                                                    |                                                                                                    |                                               |                                      |                                                                                                    |
|                                                                                                    |                                                                                                    |                                               |                                      |                                                                                                    |
|                                                                                                    |                                                                                                    |                                               |                                      |                                                                                                    |
|                                                                                                    |                                                                                                    |                                               |                                      |                                                                                                    |
|                                                                                                    |                                                                                                    |                                               |                                      |                                                                                                    |
|                                                                                                    |                                                                                                    |                                               |                                      | _                                                                                                    |
|                                                                                                    | Discussion subscription IP                                                                                                    |                                               |                                      |                                                                                                    |
| Allach                                                                                                    | ment o                                                                                                    |                                               | Vasimum Ne size 0048, maximum numb   |                                                                                                    |
|                                                                                                    | <ul> <li>riss</li> </ul>                                                                                                    |                                               | lad t                                |                                                                                                    |
|                                                                                                    |                                                                                                    |                                               | 7                                    |                                                                                                    |
|                                                                                                    |                                                                                                    |                                               |                                      |                                                                                                    |
|                                                                                                    |                                                                                                    |                                               |                                      |                                                                                                    |
|                                                                                                    |                                                                                                    | You can drug and drop files here to add them. |                                      |                                                                                                    |
|                                                                                                    | _                                                                                                    | You can drug and drop files here to add them. |                                      |                                                                                                    |
| Hone Both + Bhainine Menuals +                                                                              | Room + House +                                                                                                    | You can drag and drag files here to add them. |                                      | -                                                                                                    |
|                                                                                                    |                                                                                                    | You can shap and shop files have to add them. |                                      | -                                                                                                    |
|                                                                                                    |                                                                                                    | You can drag and drag files have to add them. |                                      | 1                                                                                                    |
| 🖷 > My courses > FORUM > Social foru                                                                        |                                                                                                    | You can drag and drag files here to add them. |                                      | 1                                                                                                    |
| 🖷 > My courses > FORUM > Social foru                                                                        |                                                                                                    | You can drag and drag files here to add them. |                                      | Ξ.                                                                                                    |
| My courses > FORUM > Social foru     Social forum                                                           |                                                                                                    | You can drag and drag files here to add them. |                                      |                                                                                                    |
| My courses > FORUM > Social foru     Social forum                                                           | m                                                                                                    | Yos can drag and drag files here to add them. |                                      | e                                                                                                    |
| My courses > FORUM > Social foru     Social forum     An open forum for chet                                | un<br>ting about anything you want to                                                                                                    | Voe can drag and drag files here to add them. |                                      | P Espandad                                                                                                    |
| Hy courses > FORUM > Social foru     Social forum     An open forum for chat     Your new discussion top    | un<br>ting about anything you want to                                                                                                    | Voe can drag and drag files here to add them. |                                      | P Equandad                                                                                                    |
| My courses > FORUM > Social foru     Social forum     An open forum for chet                                | im<br>täng about anything you want to<br>DİC                                                                                                    | Voe on drag and drog files here to add them.  |                                      | + 60444                                                                                                    |
| Hy courses > FORUM > Social foru     Social forum     An open forum for chat     Your new discussion top    | im<br>ting about anything you want to<br>DIC<br>Tags No selection                                                                                                    | Voe on drag and drog files here to add them.  |                                      | - Toportal                                                                                                    |
| Hy courses > FORUM > Social foru     Social forum     An open forum for chat     Your new discussion top    | im<br>ting about anything you want to<br>DIC<br>Tags No selection<br>[Inter tags                                                                                                    | Voe can drag and drag files here to add them. |                                      | e le me                                                                                                    |
| Hy courses > FORUM > Social foru     Social forum     An open forum for chat     Your new discussion top    | ting about anything you want to<br>DIC<br>Tags No selection<br>Joner tags                                                                                                    | Vox can drag and drag files have to add them. |                                      | e<br>Teme                                                                                                    |
| Hy courses > FORUM > Social foru     Social forum     An open forum for chat     Your new discussion top    | In Stand anything you want to<br>DIC<br>TABS No selection<br>Business Models<br>Dairy Science                                                                                                    | Vox can sing and drog files have to add them. |                                      | read in the second second seco |
| My courses > FORUM > Social foru     Social forum     An open forum for chat     Your new discussion top    | ting about anything you want to<br>DIC<br>Tags No selection<br>Joner tags                                                                                                    | Vex can sing and drop files here to add them. | There are required fields in this fo | me                                                                                                    |
| Hy courses > FORUM > Social foru     Social forum     An open forum for chat     Your new discussion top    | em<br>tring about anything you want to<br>DIC<br>TABS No selection<br>Cotor tags                                                                                                    | Vex can sing and drop files here to add them. |                                      | me                                                                                                    |
| Hy courses > FORUM > Social foru     Social forum     An open forum for chat     Your new discussion top    | In International Content of Content of Conte | Vex can sing and drop files here to add them. |                                      | me                                                                                                    |
| My courses > FORUM > Social foru      Social forum      An open forum for chat      Your new discussion top | m<br>ting about anything you want to<br>DIC<br>Taps Na selection<br>inter taps.<br>Budinest Models<br>Dairy Science<br>Entrepresential Topics<br>Innoiation (Product/Service<br>management<br>Marketing<br>Marketing 50-stepp/Marketing tep/s                                                                                                    | Vex can sing and drop files here to add them. |                                      | me                                                                                                    |
| My courses > FORUM > Social foru      Social forum      An open forum for chat      Your new discussion top | nn<br>ting øbout anything you want to<br>DIC<br>TAIS No selection<br>Dinter tags                                                                                                    | Vex can sing and drop files here to add them. |                                      | me                                                                                                    |

# Take a Tour InnoDairyEdu

http://innodairyedu.eu/moodle/

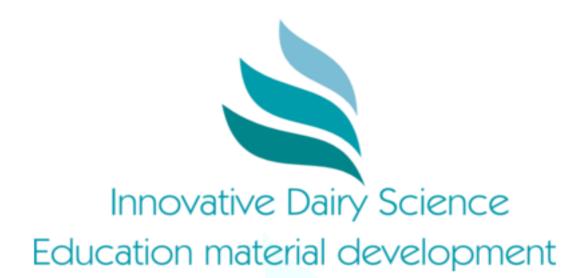

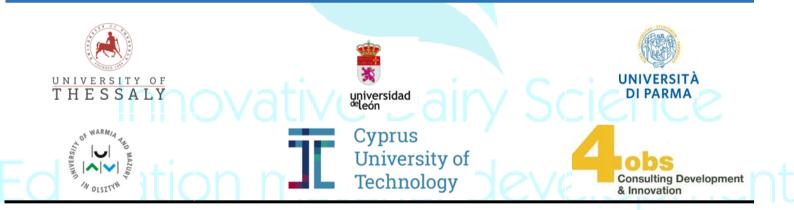

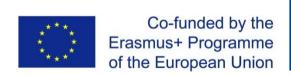

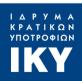

The European Commission's support for the production of this publication does not constitute an endorsement of the contents, which reflect the views only of the authors, and the Commission cannot be held responsible for any use which may be made of the information contained therein. For contact purposes please **contact**: <u>info@innodairyedu.eu</u>